, tushu007.com

## $<<$  and the set of the set of the set of the set of the set of the set of the set of the set of the set of the set of the set of the set of the set of the set of the set of the set of the set of the set of the set of the

 $<<$   $>>$ 

- 13 ISBN 9787542744739
- 10 ISBN 7542744739

出版时间:2010-1

页数:356

字数:505000

extended by PDF and the PDF

http://www.tushu007.com

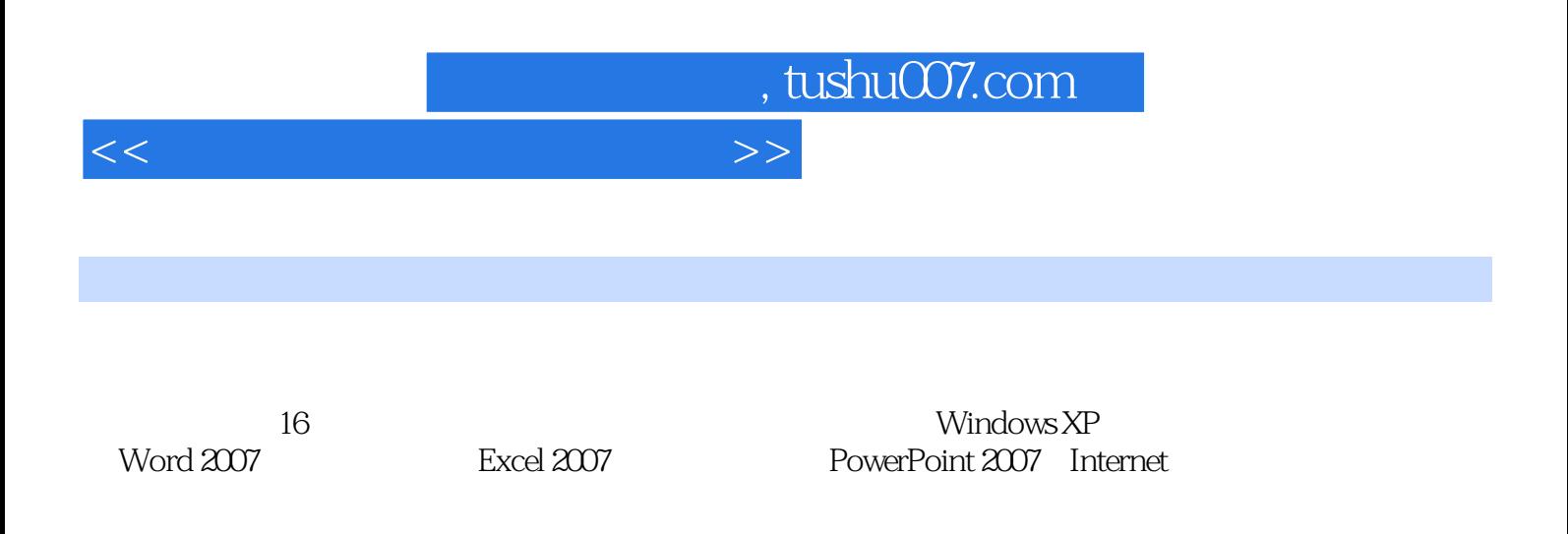

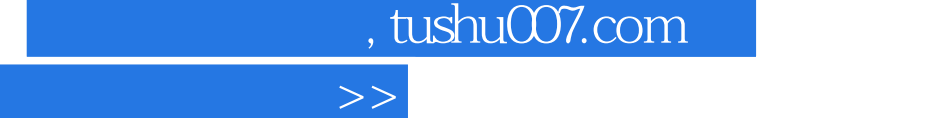

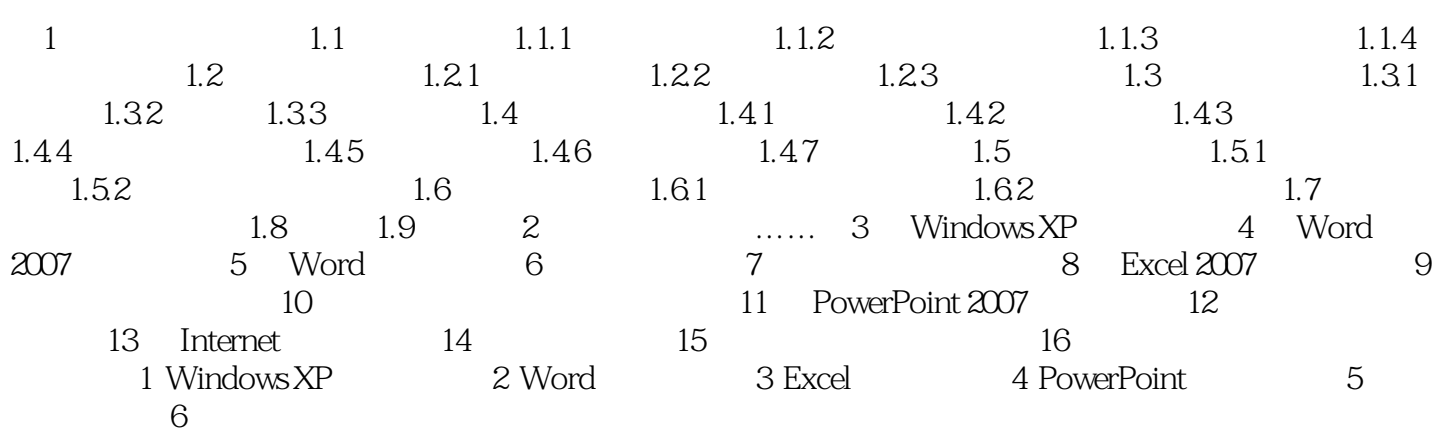

 $\overline{<}$ 

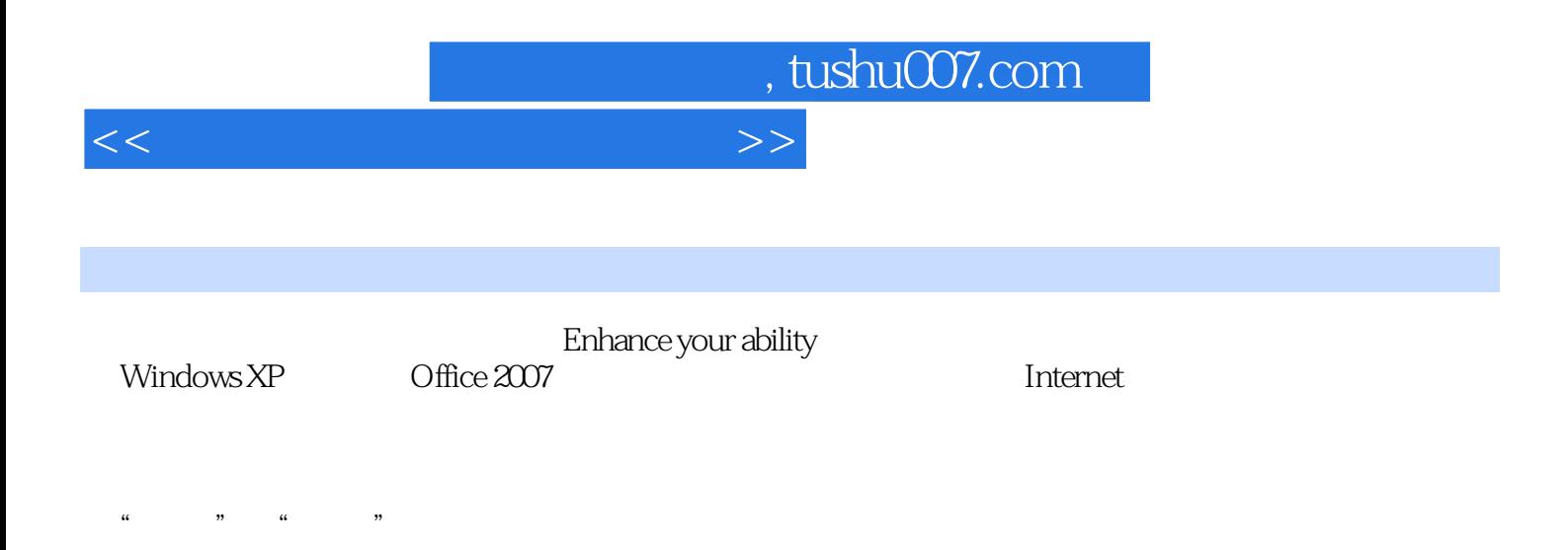

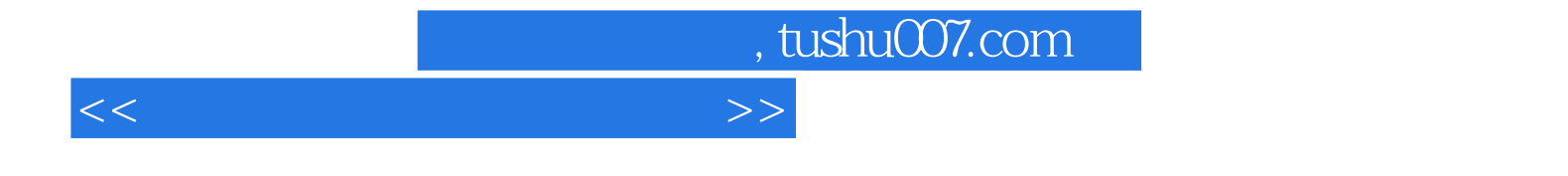

本站所提供下载的PDF图书仅提供预览和简介,请支持正版图书。

更多资源请访问:http://www.tushu007.com